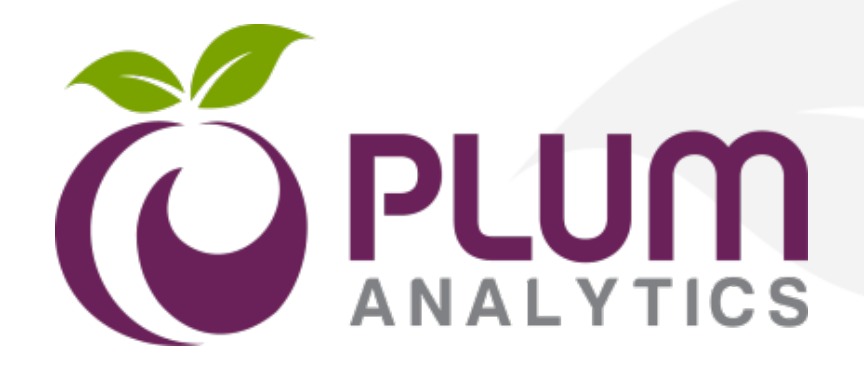

# **Métricas Modernas En contexto**

#### *CRECS 2016*

**Olga Alarcón – Regional Sales Manager**

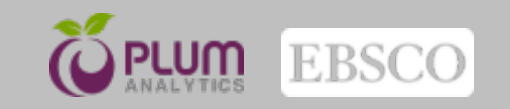

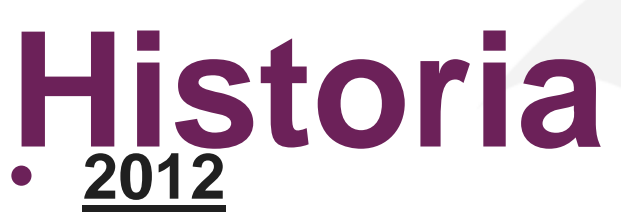

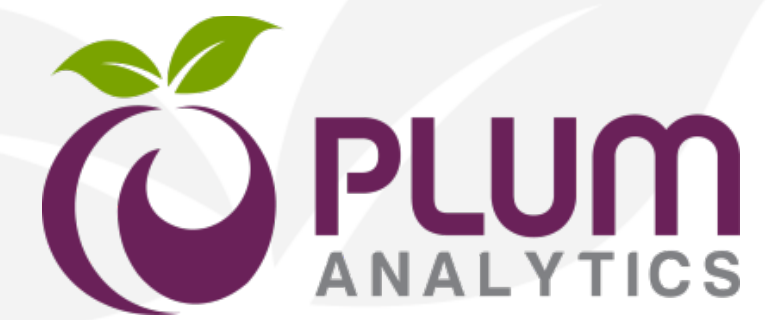

- Fundación Plum Analytics Andrea Michalek/Mike Buschman
- University of Pittsburgh primer cliente

### • **2013**

- Lanzamiento de PlumX
- Clientes: Universidades, Institutos de investigación, Editores, Financiadores de investigación

### • **2014**

- EBSCO adquiere Plum Analytics
- Fuerte inversión en desarrollo tecnológico

### • **2015**

- Rápido crecimiento
- +250 clientes en 35 países
- Continúa la inversión (Fuentes, Impacto… )

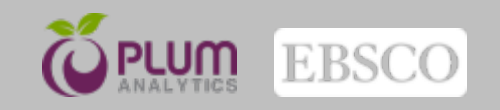

# *PlumX Metrics:* **Proporciona métricas exhaustivas del Repositorio de la Institución**

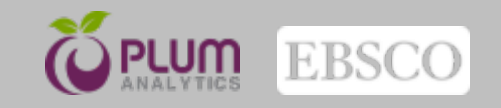

## **Repositorios Institucionales**

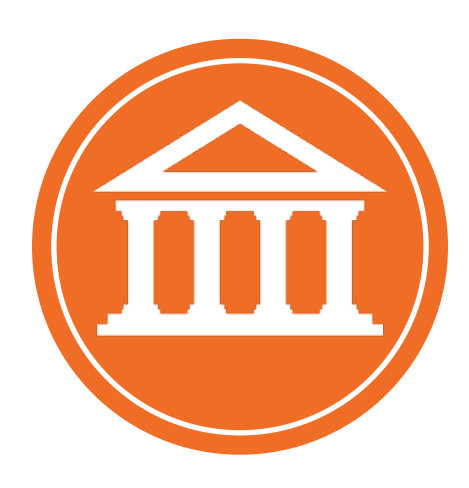

- Las bibliotecas son a menudo responsables de hospedar los resultados de la investigación de su institución
- En muchos casos, los investigadores ven la labor de depositar su investigación en los repositories como una carga administrativa – no ven la ventaja
- Plum: incentivo para el uso del repositorio

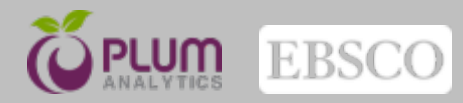

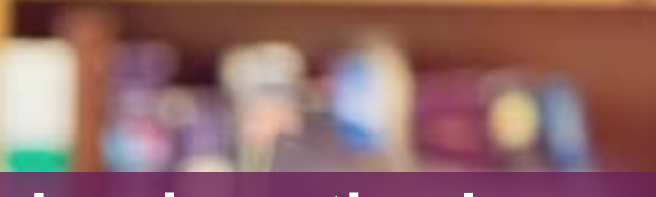

5

### **Los investigadores ya se han movido a online**

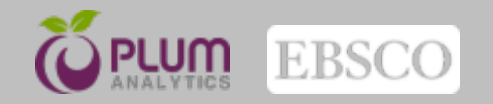

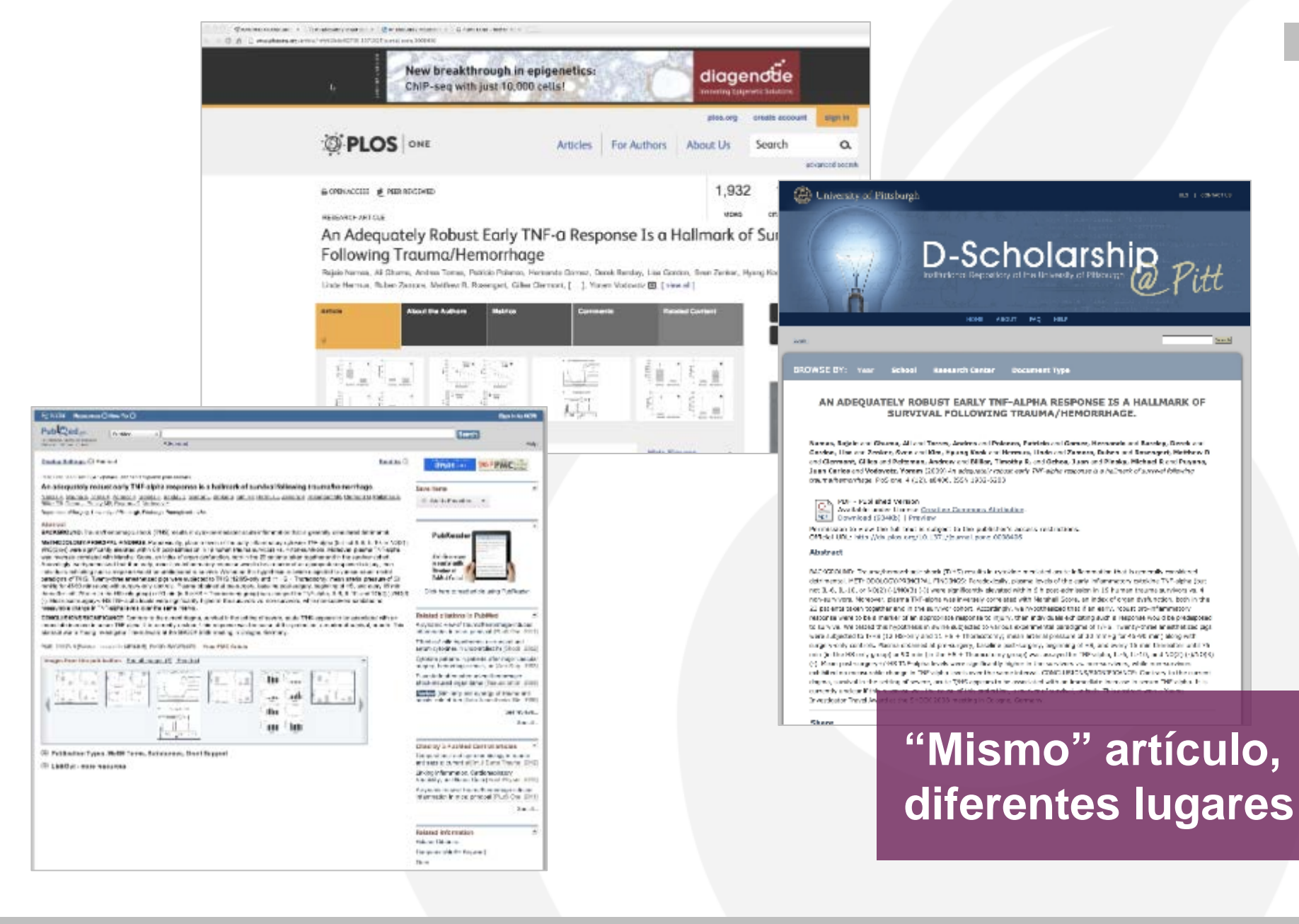

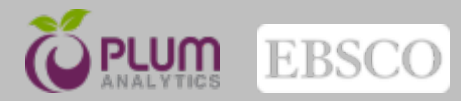

## **PlumX complementa la Citación por impacto**

Elastic ice shells of synchronous moons: Implications for cracks on Europa and non-synchronous rotation of Titan

Peter M. Goldreich<sup>a,b</sup>, Jonathan L. Mitchell<sup>c,b</sup>

#### **Abstract**

A number of synchronous moons are thought to harbor water oceans beneath their outer ice shells. A subsurface ocean frictionally decouples the shell from the interior. This has led to proposals that a weak tidal or atmospheric torque might cause the shell to rotate differentially with respect to the synchronously rotating interior. Applications along these lines have been made to Europa and Titan. However, the shell is coupled to the ocean by an elastic torque. As a result of centrifugal and tidal forces, the occan would assume an ellipsoidal shape with its long axis aligned toward the parent planet. Any displacement of the shell away from its equilibrium position would induce strains thereby increasing its elastic energy and giving rise to an elastic restoring torque. In the investigation reported on here, the elastic torque is compared with the tidal torque acting on Europa and the atmospheric torque acting on Titan.

#### References

Anderson, J. D., Schubert, G., Jacobson, R. A., Lau, E. L., Moore, W. B., Sjogren, W. L., Sep. 1998. Europa's Differentiated Internal Structure: Inferences from Four

ussier, P. E., Greenberg, R., Hoppa, G., Helfenstein, P., McEwen, A., Pap palardo, R., Tufts, R., Ockert-Bell, M., Sullivan, R., Greeley, R., Belton, M. J. S., Denk, T., Clark, B. E., Burns, J., Veverka, J., Jan. 1998. Evidence see evachronous rotation of Europa. Nature 391, 368.

Ghatak, A., Mahadevan, L., Nov. 2003. Urack Street: The Cycloidal Wake of a Cylinder Tearing through a Thin Sheet. Physical Review Letters 91 (21), 215507

Greeley, R., Sullivan, R., Coon, M. D., Geissler, P. E., Tufts, B. R., Head, J. W., Pappalardo, R. T., Moore, J. M., Sep. 1998. Terrestrial Sea Ice Mor-

reenberg, R., Hoppa, G. V., Tufts, B. R., Geissler, P., Riley, J., Kadel, S. Oct. 1999. Chaos on Europa. Icarus 141, 263-286.

Greenberg, R., Weidenschilling, S. J., May 1984. How fast do Galilean satellites to 186,196

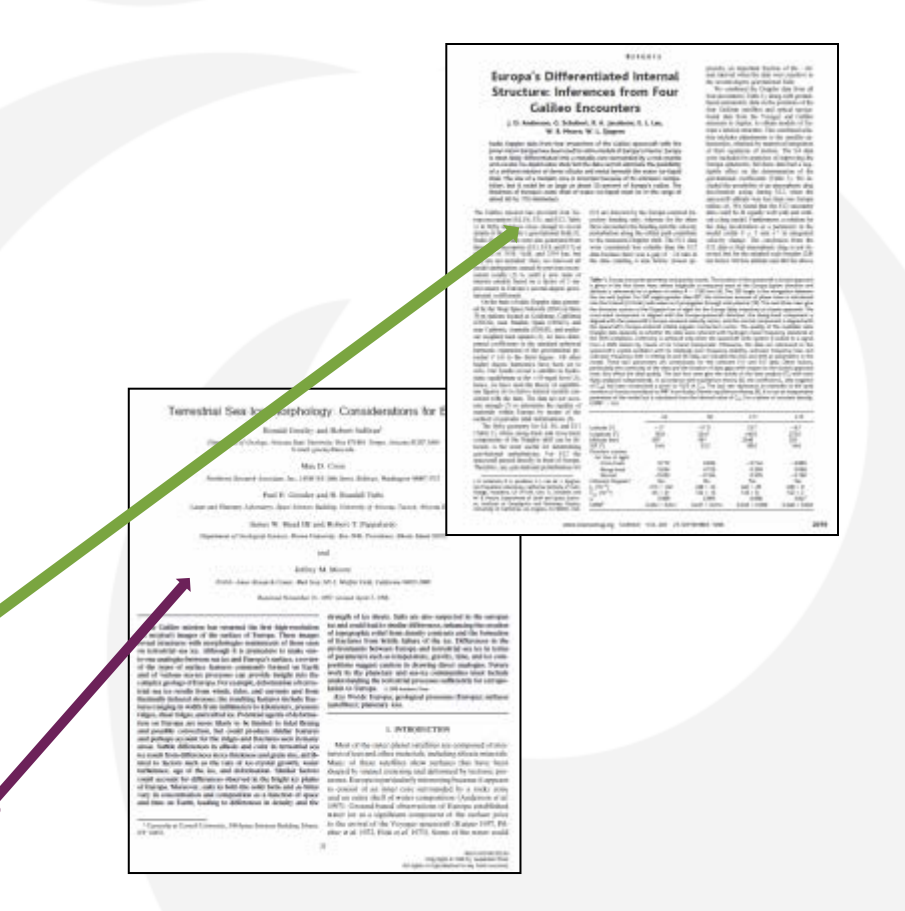

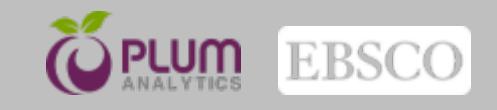

## **Desfase en la citación**

Artifacts by Publication Year - University of Pittsburgh

Y las publicaciones del año pasado y del anterior?

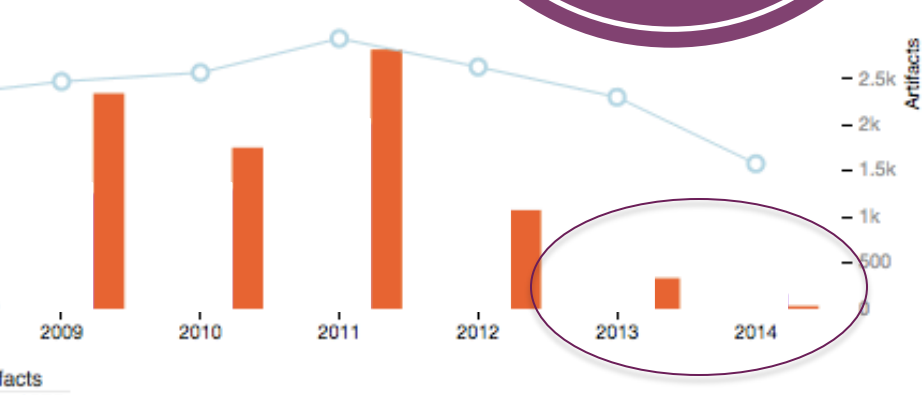

Metrics by publication year

# of interactions

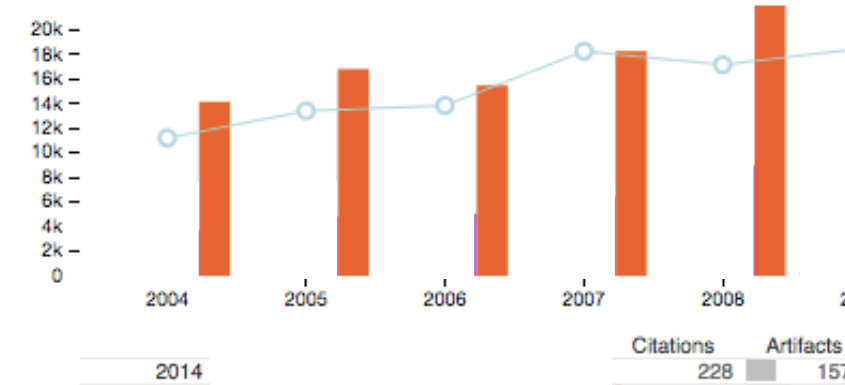

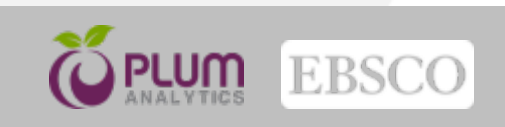

### **Respuesta a las grandes preguntas**

¿Qué impacto ha tenido mi investigación en los últimos 12 meses?

¿Qué puedo hacer para ganar visibilidad, diferenciarme, conseguir financianción?

¿Tiene impacto mi actividad científica cuando no está reflejada en un artículo?

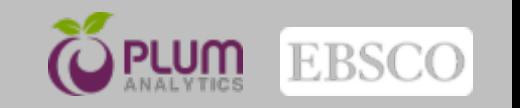

## **Más que artículos**

- **Artículos**
- Post en blogs\*
- Capítulos de libros • Artículos • Cartas • Post en blogs\* • Media<br>• Capítulos de libros • Patentes • Libros • Posters • Posters • Preprints • Ensayos clínicos\* • Presentaciones • Data Sets • Cédigo fuente\* • Cifras (Figshare) • Videos\* • Entr
- **Libros**
- Casos prácticos
- Ensayos clínicos\*
- **Ponencias**
- Data Sets
- Cifras (Figshare)
- 
- 
- 
- 
- 
- 
- 
- 
- 
- 
- 
- 

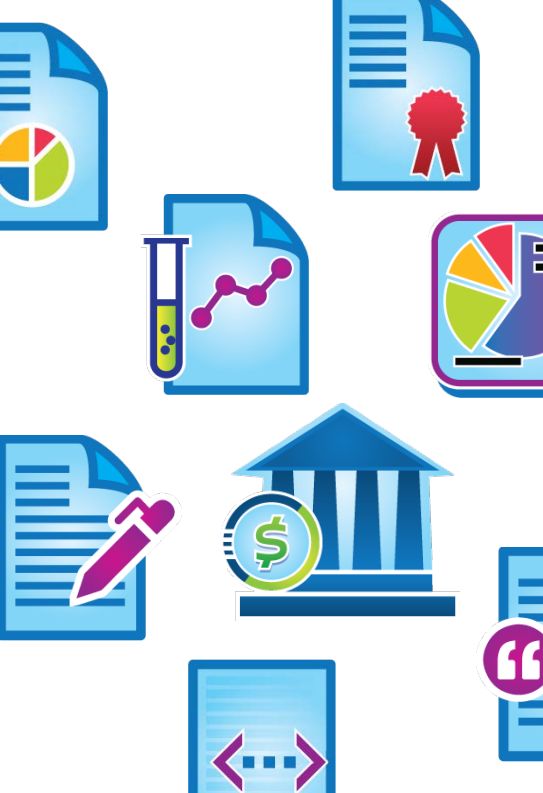

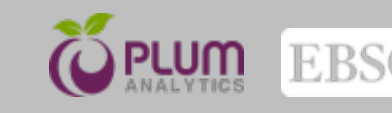

## **Fuentes**

- a Amazon
- Bit.ly
- CrossRef
- **•** Delicious
- **<sup><sup>3</sup>**</sup> Dryad
- dSpace
- **E** EBSCO
- **ePrints**
- Facebook
- **tigshare**
- **•** Github
- **9** Goodreads
- Google+
- **Medwave**
- **•** Mendeley
- PLOS
- PubMed Central
- **Reddit**
- **Research Blogging**
- Scopus
- SlideShare
- **SourceForge**
- **Stack Overflow**
- **Twitter**
- USPTO
- *<b>D* Vimeo
	- w Wikipedia
	- **Worldcat**
	- **•** YouTube

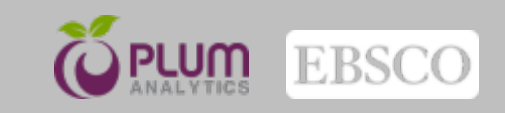

## **PLUMX ALLmetrics Categorías**

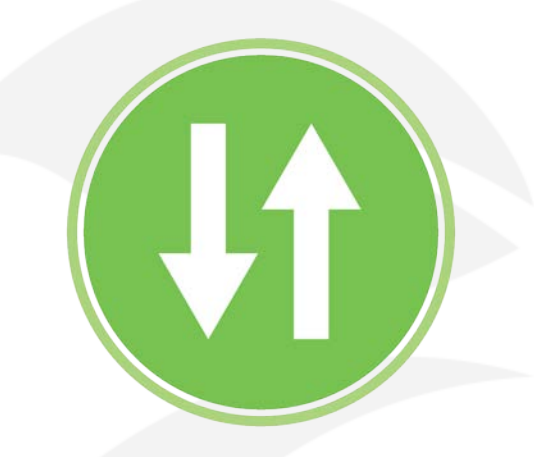

USAGE (clicks, downloads, views, library holdings, video plays)

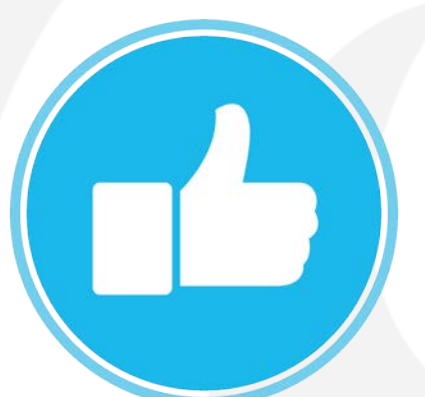

SOCIAL MEDIA (+1s, likes, shares, tweets)

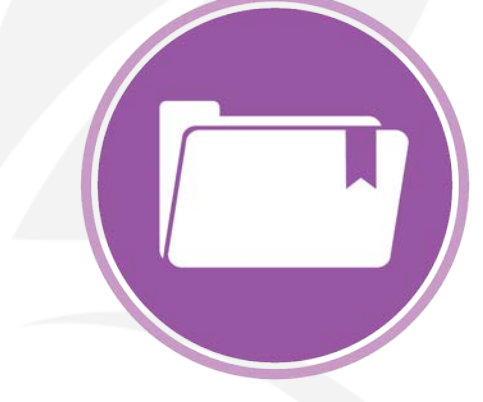

CAPTURES (bookmarks, code forks, favorites, readers, watchers)

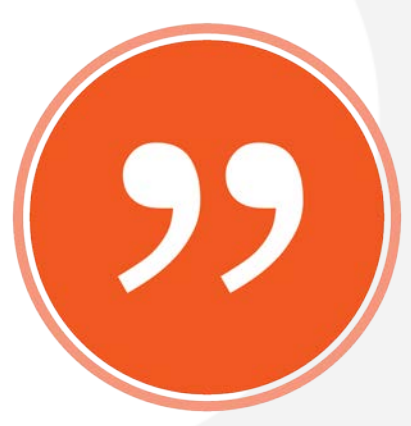

**CITATIONS** (PubMed Central, Scopus, patents)

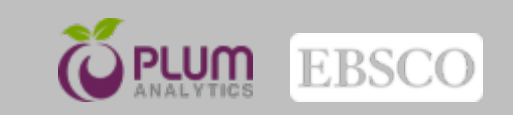

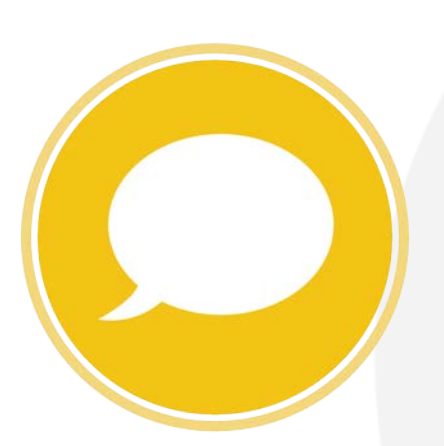

MENTIONS (blog posts, comments, reviews, Wikipedia links)

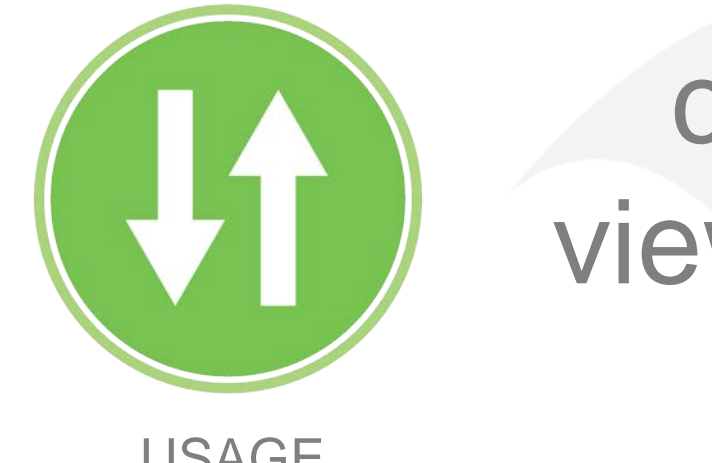

## clicks, downloads, views, library holdings, video plays

- USAGE
- ¿Hay alguien leyendo nuestro trabajo?
- El impacto por uso se define como lo más importante para un investigador después del impacto por citación.
- PlumX, único sistema que rastrea el impacto por uso.

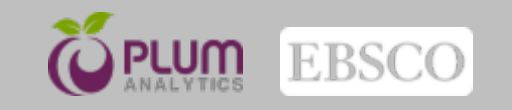

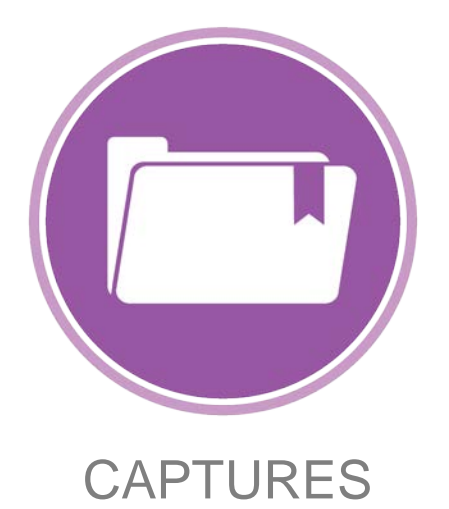

## bookmarks, favorites, readers, watchers

- Las capturas indican interés explícito por un trabajo.
- Indican futuras citaciones.

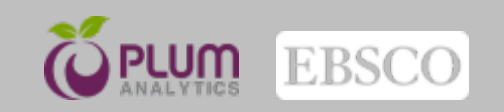

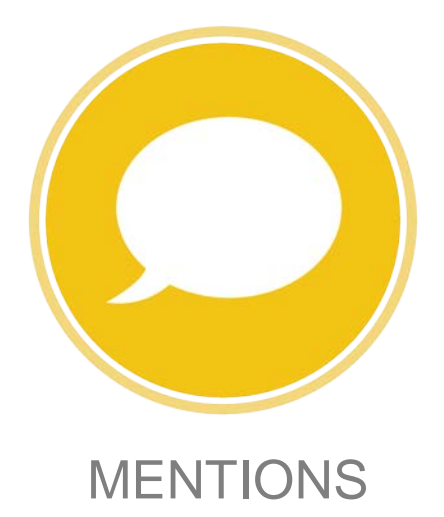

blog posts, comments, reviews, Wikipedia links

- Esta categoría mide a quién realmente le atrae tu trabajo.
- ¿Qué se comenta sobre tu trabajo?
- Aprovecha el feedback, interacciona…

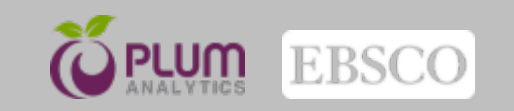

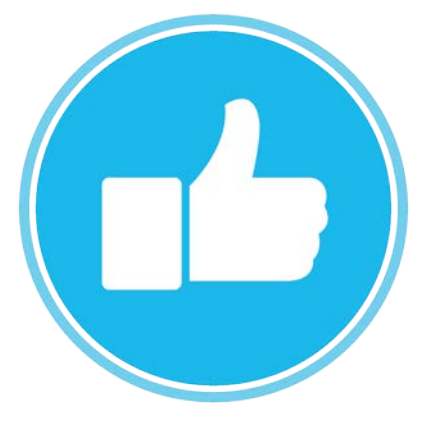

## +1s, likes, shares, tweets

SOCIAL MEDIA

- Mide como un investigador promueve su trabajo en el nuevo escenario.
- Especialmente importante para los nuevos investigadores.
- Monitoriza el nivel de atención que genera tu trabajo.

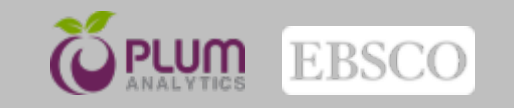

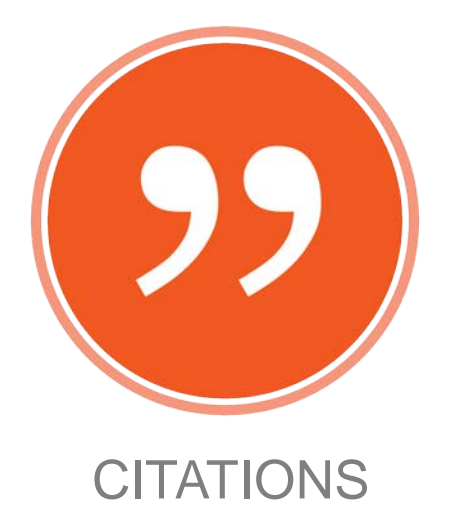

## PubMed Central, Scopus, patents

- El resultado final, impacto consolidado.
- Permite comparativas con otras métricas

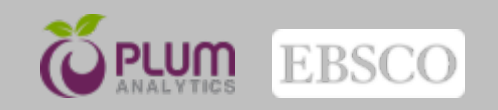

## **Desfase en la citación**

Artifacts by Publication Year - University of Pittsburgh

Metrics by publication year

# of interactions

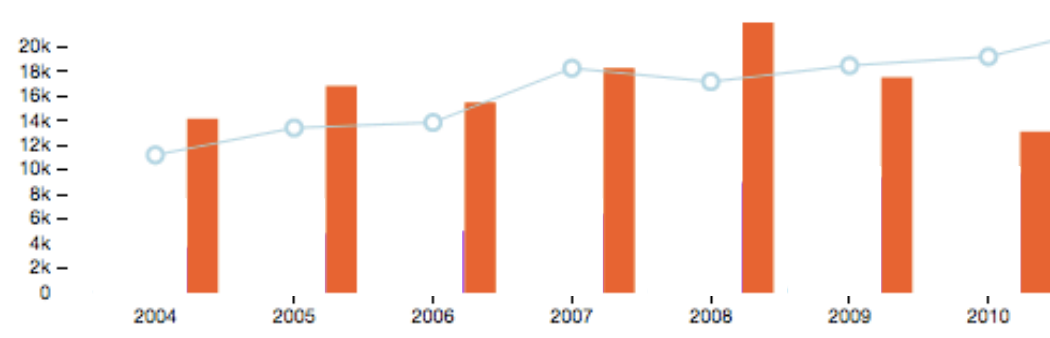

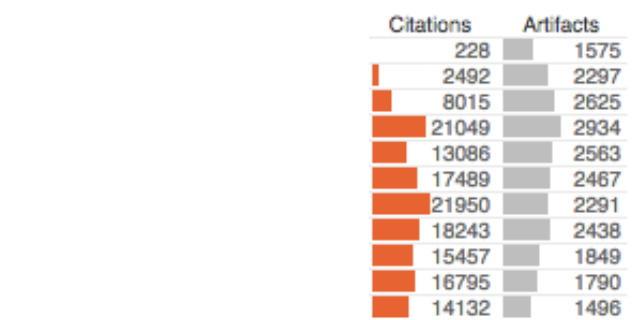

#### Y las publicaciones del año pasado y del anterior?

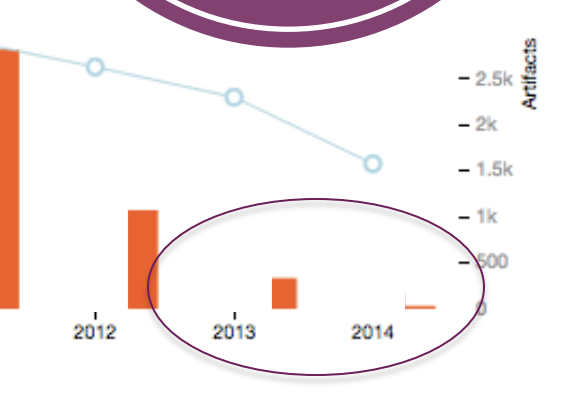

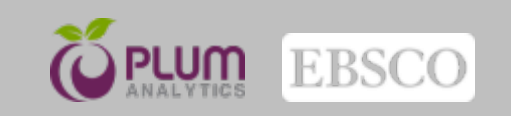

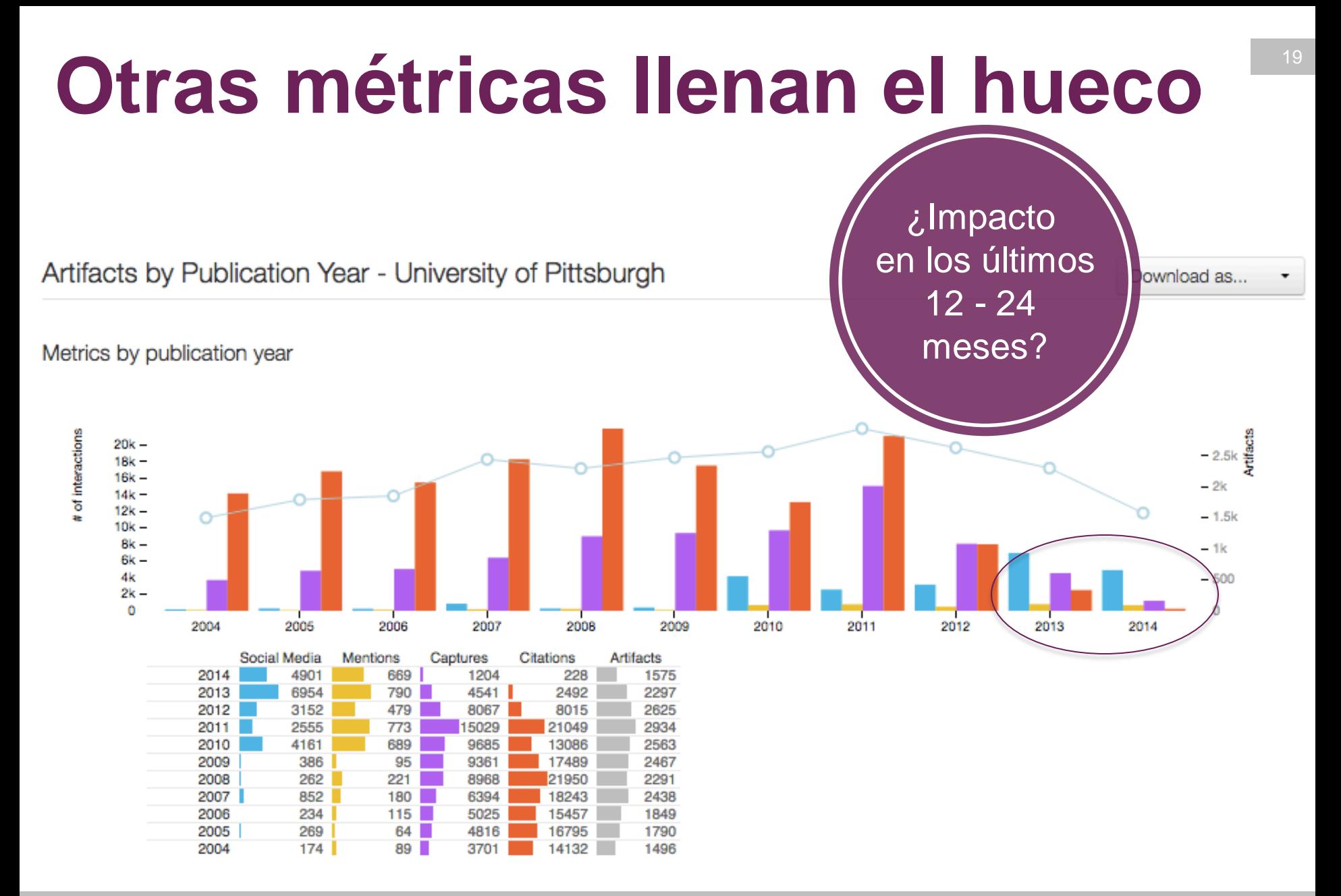

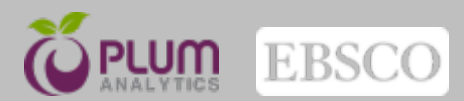

## <sup>20</sup> **Visualización del Impacto: Plum Print**

- Incluye las 5 categorías de métricas
- Los círculos cambian de tamaño dinámicamente en base a las métricas de cada categoría

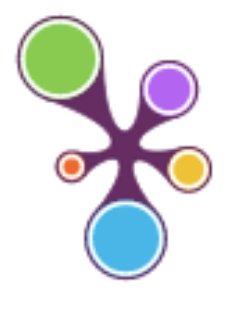

#### **@PLUMX**

Usage Clicks: 12 Abstract Views: 16349 Downloads: 4579

**Captures** Bookmarks: 1

Readers: 19

**Mentions** Comments: 5

**Social Media Likes: 160** Shares: 72

 $+1s: 91$ 

**Citations** RePEc: 1

see details

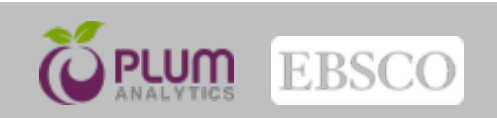

#### 70 PlumX / Pitt Groups -

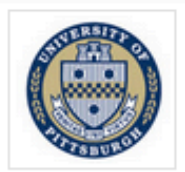

**Solutional Properties Data Constrainers**<br>
The University of Pittsburgh's PlumX dashboard displays the research impact of researchers from a<br>
ross-section of departments throughout the university. Any contribution to the D

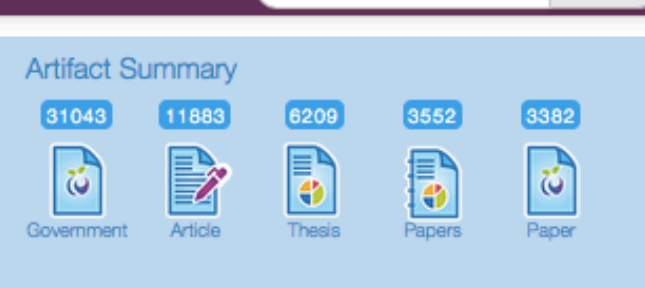

ô **O** 

Author

۰

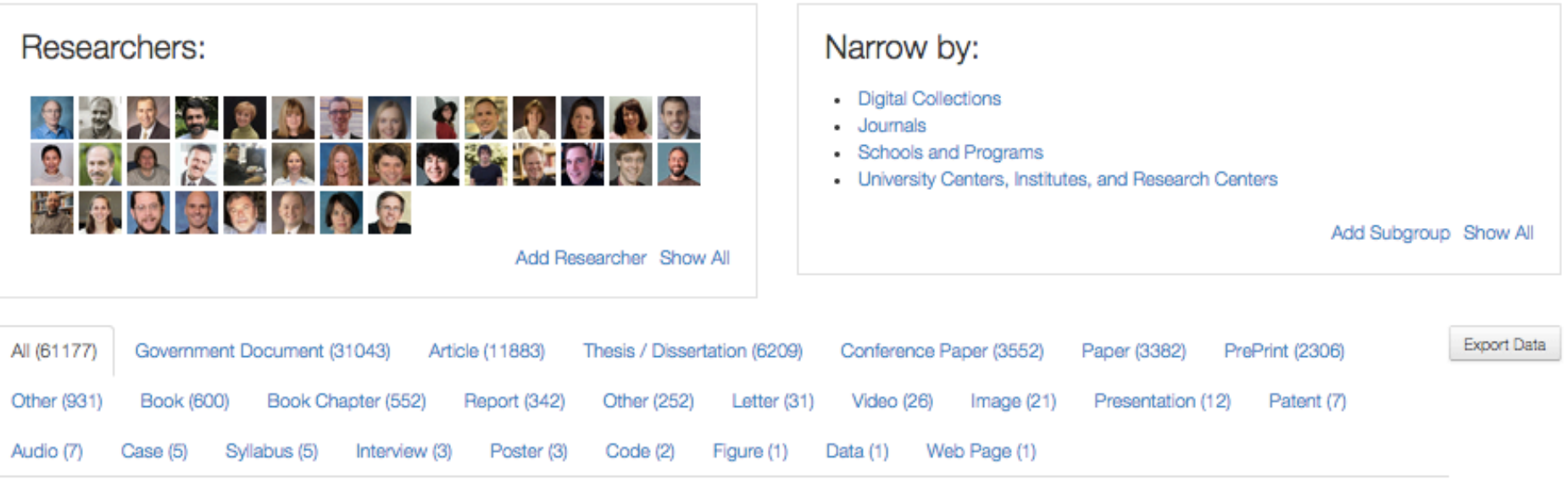

Analytics Filter...

Search

Impact by Type: All

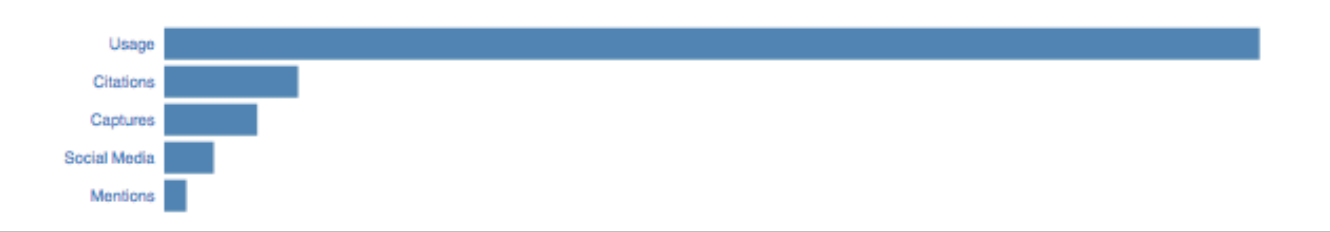

# **Gracias**

**Olga Alarcón – Regional Sales Manager oalarcon@ebsco.com**